Wir regeln das.

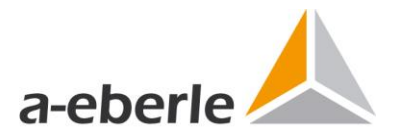

# Systemanforderungen WinPQ & WebPQ<sub>Visualizer</sub> Power Quality Software

ab WinPQ Version 7.0.3

#### **Unterstützte Betriebssysteme & Browser**

- Windows 8 64 Bit\*
- **Windows 10 64 Bit**
- **Windows 11**
- Windows Server 2012 (R2)\*
- **Windows Server 2016 (R2)**
- **Windows Server 2019**
- **Windows Server 2022**
- WebPQ: Chrome, Firefox, Microsoft Edge, Safari

\* bis Version 6.2 / WebPQ ausgeschlossen

#### **Unterstützte Datenbanksysteme**

- $\blacksquare$  PostgreSQL = 14\*
- MySQL V5.X (Version ist Teil des Lizenzschlüssels, siehe Preisliste)
- Maria DB V5.X (Version ist Teil des Lizenzschlüssels, siehe Preisliste)
- MSSQL (Version 2016- 2019) \*\*

\*PostgreSQL wird ab WinPQ > 6.2 unterstützt.

\*\*individueller Bestellvorgang und Lizenzschlüssel sind notwendig!

#### **Minimale Systemanforderungen**

- CPU: 4 Kerne
- RAM: 8 GB Arbeitsspeicher
- Speicher: 20 GB für WinPQ Installation und zusätzlich 1 GB pro Jahr je angeschlossenem Messgerät (bei Verwendung der Standardprofile)
- Netzwerk: Ethernet Adapter für Kommunikation mit TCP/IP PQ Geräten
- **-** Display: Remotedesktopverbindung oder Monitor mit mind. Auflösung 1280 x 1024 Pixel

#### **Empfohlene Systemkonfiguration**

- Hardware: Server (24h/365Tage) Betrieb ausgelegt / Virtuelles Serversystem (kosteneffizienter!)
- CPU: CPU mit 6 oder mehr Kernen
- RAM: 8 GB oder mehr Arbeitsspeicher
- Speicher: 20 GB für WinPQ Installation und zusätzlich 1 GB pro Jahr je angeschlossenem Messgerät (bei Verwendung der Standardprofile) mit Redundanz und automatischer Sicherung
- Datenbank: Solid-State-Disk Datenträger für die Datenbank
- Netzwerk: Ethernet Adapter mit hohem Datendurchsatz für Kommunikation mit TCP/IP Geräten
- Display: Remotedesktopverbindung oder Monitor mit hoher Auflösung (z.B. 1920x1200 Pixel)

#### **Empfohlene Tools:**

- **PDF** Reader
- **Installierter Browser**
- Datenbanktool wie z.B<https://dbeaver.io/> (universell für alle unterstützen Datenbanken)

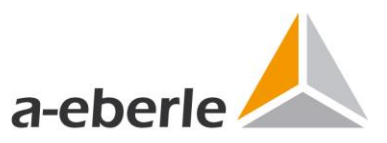

## Wir regeln das. **Typische Systemkonfiguration / Systemschaubild / Begriffsdefinition**

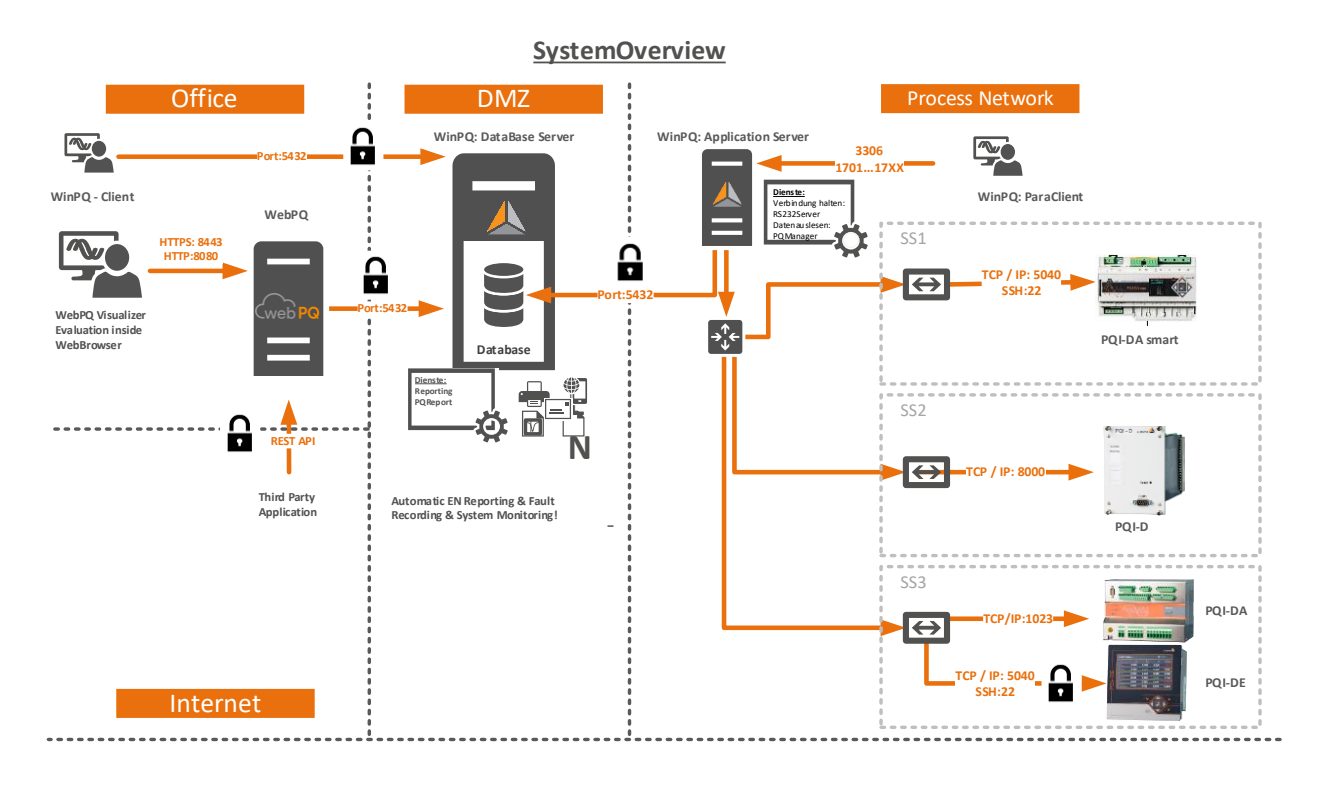

## **1 WinPQ-Database Server**

Host auf dem die Datenbank (MySQL, MS-SQL, MariaDB, PostgreSQL) läuft.

## **1 WinPQ Application Server**

Host auf dem die Prozesse zum Auslesen der Daten der Messgeräte, als auch das Reporting läuft. Über diesen Host wird meist auch die zentrale Parametrierung, Firmware Update Prozesse der Messgeräte und die Grundeinstellung der Software durchgeführt

## **1** WinPQ-Client

Host auf dem Parametrierung durchgeführt wird. Häufig jedoch wird auch nur Visualisierung und Auswertung auf den WinPQ Clients zugelassen (Ports für die Parametrierung sind dann gesperrt)

## 1 **WebPQVisualizer**

Host auf dem die Visualisierungslösung WebPQ<sub>Visualizer</sub> installiert ist. Dieser Host stellt für die WebPQVisualizer Clients einen WebServer zur Visualisierung im Browser der Clients bereit. Die Administration findet auf diesem Host statt

## 1 **WebPQVisualizer Client**

Host auf dem mittels Browser die eigentliche Analyse der Messdaten stattfindet. Häufig ist dieser Host im Office Netzwerk vorzufinden.

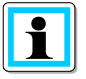

Es besteht auch die Möglichkeit, alle Prozesse und Anwendungen auf einem Server zu installieren!

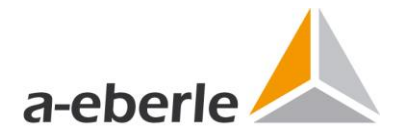

Wir regeln das.

#### **Benötigte Standard Ports:**

Freigaben in Gateways und Firewalls sind von Zeile zu Spalte zu erledigen (z.B. vom WinPQ-Client ist die Freigabe auf den Server mit Port 5432 vorzunehmen um Messdatenvisualisierungen auf dem Client zu ermöglichen)

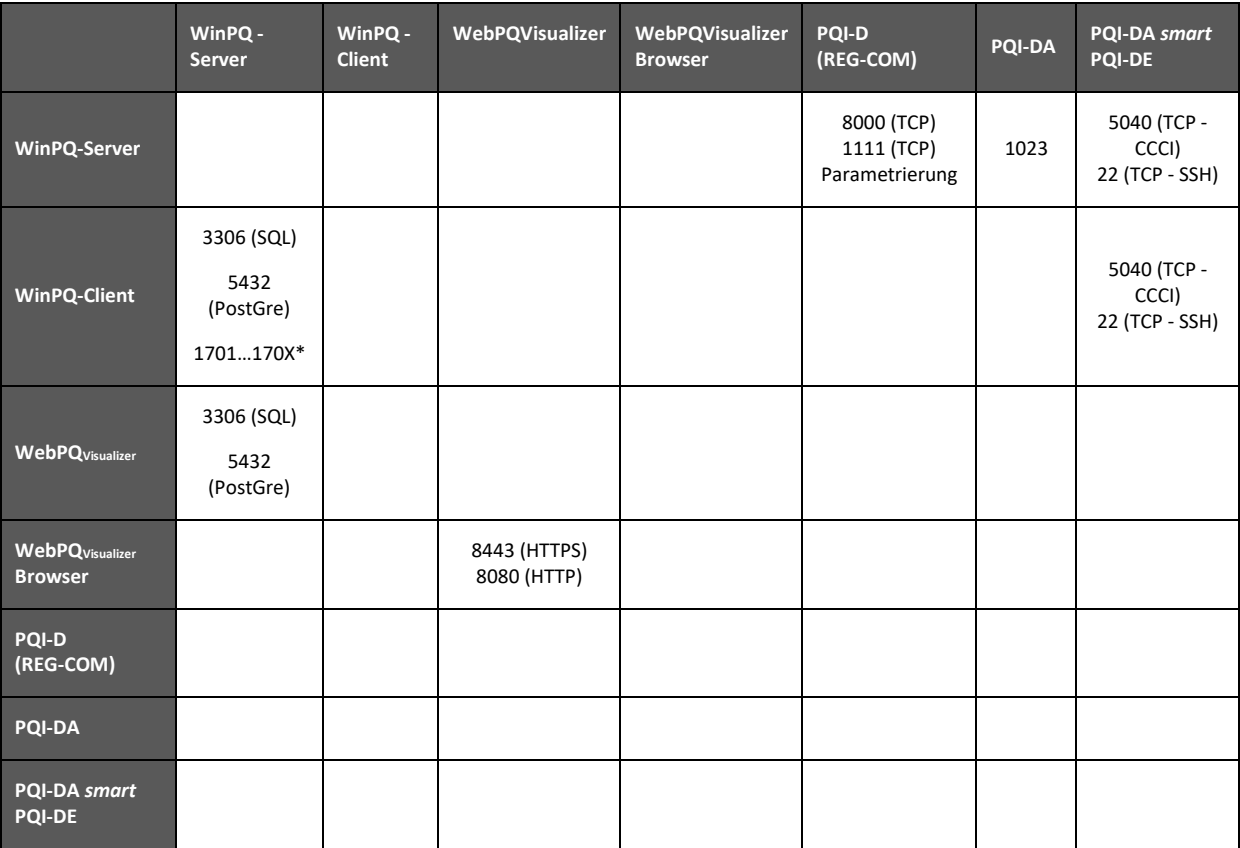

\*Wenn der WinPQ Client Verbindung auf die Messgeräte Applikationsbedingt benötigt, wird pro Verbindung zum Messgerät PQI-D oder PQI-DA genau ein Port benötigt. Beispiel: Wenn zwei PQI-D's mit REG-COM über eine Verbindung mit IP 192.168.100.102 über Port 8000 mit dem WinPQ-Server verbunden sind, wird hierfür vom WinPQ-Client ein Port z.B. 1701 benötigt.